## Distributed Shared Memory: Ivy

Brad Karp
UCL Computer Science

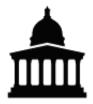

CS 0133 14<sup>th</sup> October 2019

## **Increasing Transparency: From RPC to Shared Memory**

- In RPC, we've seen one way to split application across multiple nodes
  - Carefully specify interface between nodes
  - Explicitly communicate between nodes
  - Transparent to programmer?
- Can we hide all inter-node communication from programmer, and improve transparency?
  - Today's topic: Distributed Shared Memory

### **Ivy: Distributed Shared Memory**

- Supercomputer: super-expensive 100-CPU machine, custom-built hardware
- Ivy: 100 cheap PCs and a LAN (all off-theshelf hardware!)
- Both offer same easy view for programmer:
  - single, shared memory, visible to all CPUs

#### **Distributed Shared Memory: Problem**

- An application has a shared address space; all memory locations accessible to all instructions
- Divide code for application into pieces, assign one piece to each of several computers on a LAN
- Each computer has own separate memory
- Each piece of code may want to read or write any part of data
- Where do you put the data?

#### **Distributed Shared Memory: Solution**

- Goal: create illusion that all boxes share single memory, accessible by all
- Shared memory contents divided across nodes
  - Programmer needn't explicitly communicate among nodes
  - Pool memory of all nodes into one shared memory
- Performance? Correctness?
  - Far slower to read/write across LAN than read/write from/to local (same host's) memory
  - Remember NFS: caching should help
  - Remember NFS: caching complicates consistency!

### **Context: Parallel Computation**

- Still need to divide program code across multiple CPUs
- Potential benefit: more total CPU power, so faster execution
- Potential risk: how will we know if distributed program executes correctly?
- To understand distributed shared memory, must understand what "correct" execution means...

#### **Simple Case: Uniprocessor Correctness**

- When you only have one processor, what does "correct" mean?
- Define "correct" separately for each instruction
- Each instruction takes machine from one state to another (e.g., ADD, LD, ST)
  - LD should return value of most recent ST to same memory address

#### **Simple Case: Uniprocessor Correctness**

#### "Correct" means:

Execution gives same result as if you ran one instruction at a time, waiting for each to complete

- Each instruction takes machine from one state to another (e.g., ADD, LD, ST)
  - LD should return value of most recent ST to same memory address

### Why Define Correctness?

- Programmers want to be able to predict how CPU executes program!
  - ...to write correct program
- Note that modern CPUs don't execute instructions one-at-a-time in program order
  - Multiple instruction issue
  - Out-of-order instruction issue
- Nevertheless, CPUs must behave such that they obey uniprocessor correctness!

## **Distributed Correctness: Naïve Shared Memory**

- Suppose we have multiple hosts with (for now) naïve shared memory
  - 3 hosts, each with one CPU, connected by Internet
  - Each host has local copy of all memory
  - Reads local, so very fast
  - Writes sent to other hosts (and execution continues immediately)
- Is naïve shared memory correct?

### **Example 1: Mutual Exclusion**

Initialization: x = y = 0 on both CPUs

CPU0: CPU1: x = 1; y = 1; if (y == 0) if (x == 0) critical section; critical section;

- Why is code correct?
  - If CPU0 sees y == 0, CPU1 can't have executed "y = 1"
  - So CPU1 will see x == 1, and can't enter critical section

### **Example 1: Mutual Exclusion**

Initialization: x = y = 0 on both CPUs

```
CPU0: CPU1: x = 1; y = 1; if (y == 0) if (x == 0) critical section; critical section;
```

So CPU0 and CPU1 cannot simultaneously enter critical section

1"

 So CPU1 will see x == 1, and can't enter critical section

## Naïve Distributed Memory: Incorrect for Example 1

- Problem A:
  - CPU0 sends "write x=1", reads local "y == 0"
  - CPU1 reads local "x == 0" before write arrives
- Local memory and slow writes cause disagreement about read/write order!
  - CPU0 thinks its "x = 1" was before CPU1's read of x
  - CPU1 thinks its read of x was before arrival of "write x = 1"
- Both CPU0 and CPU1 enter critical section!

### **Example 2: Data Dependencies**

```
CPU0:

v0 = f0();

done0 = true;
```

```
CPU1:
    while (done0 == false)
    ;
    v1 = f1(v0);
    done1 = true;
```

```
CPU2:

while (done1 == false)

;

v2 = f2(v0, v1);
```

## **Example 2: Data Dependencies**

```
CPU0:

v0 = f0();

done0 = true;
```

```
CPU1:
    while (done0 == false)
    ;
    v1 = f1(v0);
    done1 = true;
```

```
CPU2:

while (done1 == false)

;

v2 = f2(v0, v1);
```

#### **Intent:**

CPU2 should run f2() with results from CPU0 and CPU1 Waiting for CPU1 implies waiting for CPU0

## Naïve Distributed Memory: Incorrect for Example 2

- Problem B:
  - CPU0's writes of v0 and done0 may be reordered by network, leaving v0 unset, but done0 true
- But even if each CPU sees each other CPU's writes in issue order...
- Problem C:
  - CPU2 sees CPU1's writes before CPU0's writes
  - i.e., CPU2 and CPU1 disagree on order of CPU0's and CPU1's writes

## Naïve Distributed Memory: Incorrect for Example 2

Problem B:

Naïve distributed memory isn't correct (Or we shouldn't expect code like these examples to work...)

CPU's writes in issue order...

- Problem C:
  - CPU2 sees CPU1's writes before CPU0's writes
  - i.e., CPU2 and CPU1 disagree on order of CPU0's and CPU1's writes

## Distributed Correctness: Consistency Models

- How can we write correct distributed programs with shared storage?
- Need to define rules that memory system will follow
- Need to write programs with these rules in mind
- Rules are a consistency model
- Build memory system to obey model; programs that assume model then correct

## How Do We Choose a Consistency Model?

- No such thing as "right" or "wrong" model
  - All models are artificial definitions
- Different models may be harder or easier to program for
  - Some models produce behavior that is more intuitive than others
- Different models may be harder or easier to implement efficiently
  - Performance vs. semantics trade-off, as with NFS/RPC

### Back to Ivy: What's It Good For?

- Suppose you've got 100 PCs on a LAN and shared memory across all of them
- Fast, parallel sorting program:
   Load entire array into shared memory
   Each PC processes one section of array
   On PC i:

```
sort own piece of array
done[i] = true;
wait for all done[] to be true
merge my piece of array with my neighbors'...
```

## Partitioning Address Space: Fixed Approach

- Fixed approach:
  - First MB on host 0, 2<sup>nd</sup> on host 1, &c.
  - Send all reads and writes to "owner" of address
  - Each CPU read- and write-protects pages in address ranges held by other CPUs
    - Detect reads and writes to remote pages with VM hardware
- What if we placed pages on hosts poorly?
- Can't always predict which hosts will use which pages

### Partitioning Address Space: Dynamic, Single-Copy Approach

- Move the page to the reading/writing CPU each time it is used
- CPU trying to read or write must find current owner, then take page from it
- Requires mechanism to find current location of page
- What if many CPUs read same page?

### Partitioning Address Space: Dynamic, Multi-Copy Approach

- Move page for writes, but allow read-only copies
- When CPU reads page it doesn't have in its own local memory, find other CPU that most recently wrote to page
- Works if pages are read-only and shared or read-write by one host
- Bad case: write sharing
  - When does write sharing occur?
  - False sharing, too...

# Simple Ivy: Centralized Manager (Section 3.1)

CPU0

| lock | access | owner? |
|------|--------|--------|
|      |        |        |
|      |        |        |
|      |        |        |

ptable (all CPUs)

access: R, W, or nil

owner: T or F

CPU1

| lock | access | owner? |
|------|--------|--------|
|      |        |        |
|      |        |        |
|      |        |        |
|      |        |        |

info (MGR only)

copy\_set: list of CPUs with read-only copies

owner: CPU that can write page

CPU2 / MGR

| lock | access | owner? |
|------|--------|--------|
|      |        |        |
|      |        |        |
|      |        |        |

| lock | copy_set | owner |
|------|----------|-------|
|      |          |       |
|      |          |       |
|      |          |       |

### Centralized Manager (2): Message Types Between CPUs

- RQ (read query, reader to MGR)
- RF (read forward, MGR to owner)
- RD (read data, owner to reader)
- RC (read confirm, reader to MGR)
- WQ (write query, writer to MGR)
- IV (invalidate, MGR to copy\_set)
- IC (invalidate confirm, copy\_set to MGR)
- WF (write forward, MGR to owner)
- WD (write data, owner to writer)
- WC (write confirm, writer to MGR)

CPU0

| lock | access | owner? |
|------|--------|--------|
| F    | W      | Т      |
|      |        |        |

CPU1

| lock | access | owner? |
|------|--------|--------|
| F    | nil    | F      |
|      |        |        |

CPU2 / MGR

| lock | access | owner? |
|------|--------|--------|
| F    | nil    | F      |
|      |        |        |

| lock | copy_set | owner |
|------|----------|-------|
| F    | {}       | CPU0  |
|      |          |       |

CPU0

| lock | access | owner? |
|------|--------|--------|
| F    | W      | Т      |
|      |        |        |

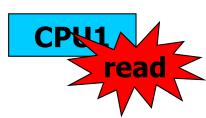

| lock | access | owner? |
|------|--------|--------|
| F    | nil    | F      |
|      |        |        |

CPU2 / MGR

| lock | access | owner? |
|------|--------|--------|
| F    | nil    | F      |
|      |        |        |

| lock | copy_set | owner |
|------|----------|-------|
| F    | {}       | CPU0  |
|      |          |       |

ptable

CPU0

| lock | access | owner? |
|------|--------|--------|
| F    | W      | Т      |
|      |        |        |

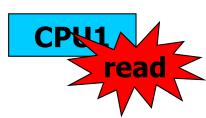

| lock | access | owner? |
|------|--------|--------|
| Т    | nil    | F      |
|      |        |        |

CPU2 / MGR

| lock | access | owner? |
|------|--------|--------|
| F    | nil    | F      |
|      |        |        |

| lock | copy_set | owner |
|------|----------|-------|
| F    | {}       | CPU0  |
|      |          |       |

CPU0

| lock | access | owner? |
|------|--------|--------|
| F    | W      | Т      |
|      |        |        |

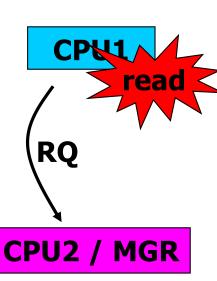

| lock | access | owner? |
|------|--------|--------|
| Т    | nil    | F      |
| •••  |        |        |

| lock | access | owner? |
|------|--------|--------|
| F    | nil    | F      |
|      |        |        |

| lock | copy_set | owner |
|------|----------|-------|
| F    | {}       | CPU0  |
|      |          |       |

ptable

CPU0

| lock | access | owner? |
|------|--------|--------|
| F    | W      | Т      |
|      |        |        |

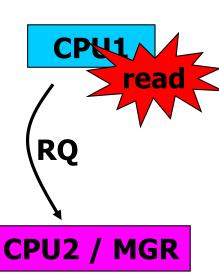

|   | lock | access | owner? |
|---|------|--------|--------|
|   | Т    | nil    | F      |
| • | •••  |        |        |

| lock | access | owner? |
|------|--------|--------|
| F    | nil    | F      |
|      |        |        |

| lock | copy_set | owner |
|------|----------|-------|
| Т    | {}       | CPU0  |
|      |          |       |

ptable

CPU0

| lock | access | owner? |
|------|--------|--------|
| F    | W      | Т      |
|      |        |        |

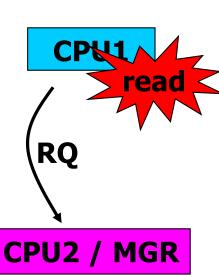

|   | lock | access | owner? |
|---|------|--------|--------|
|   | Т    | nil    | F      |
| • |      |        |        |

| lock | access | owner? |
|------|--------|--------|
| F    | nil    | F      |
|      |        |        |

| lock | copy_set | owner |
|------|----------|-------|
| Т    | {CPU1}   | CPU0  |
|      |          |       |

ptable

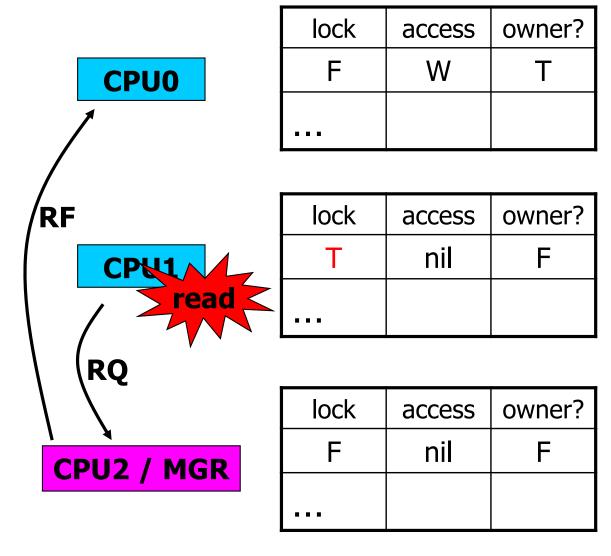

| lock | copy_set | owner |
|------|----------|-------|
| Т    | {CPU1}   | CPU0  |
|      |          |       |

info

32

ptable

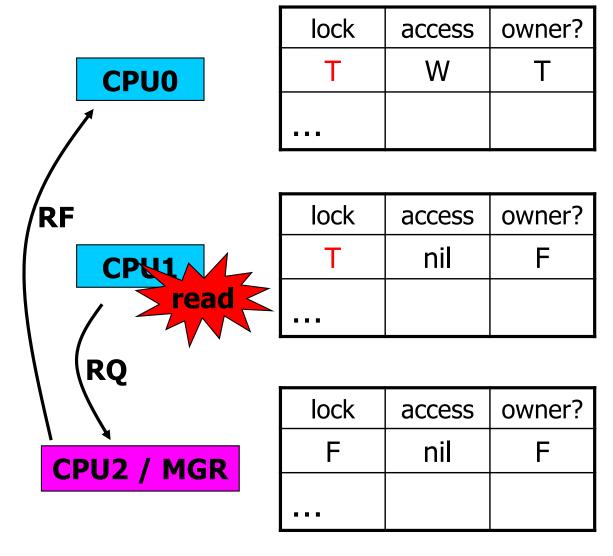

| lock | copy_set | owner |
|------|----------|-------|
| Т    | {CPU1}   | CPU0  |
|      |          |       |

33

ptable info

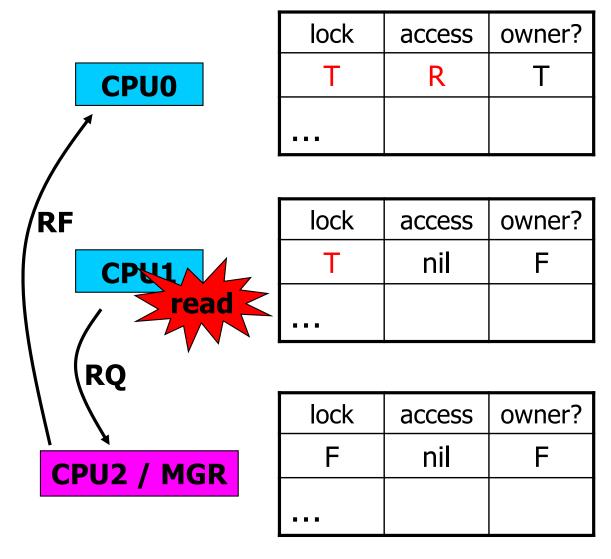

| lock | copy_set | owner |
|------|----------|-------|
| Т    | {CPU1}   | CPU0  |
|      |          |       |

ptable

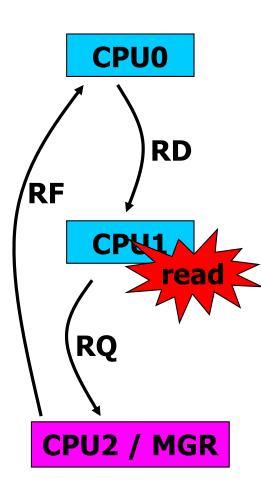

| lock | access | owner? |
|------|--------|--------|
| Т    | R      | Т      |
|      |        |        |

| lock | access | owner? |
|------|--------|--------|
| Т    | nil    | F      |
|      |        |        |

| lock | access | owner? |
|------|--------|--------|
| F    | nil    | F      |
|      |        |        |

| lock | copy_set | owner |
|------|----------|-------|
| Т    | {CPU1}   | CPU0  |
|      |          |       |

ptable

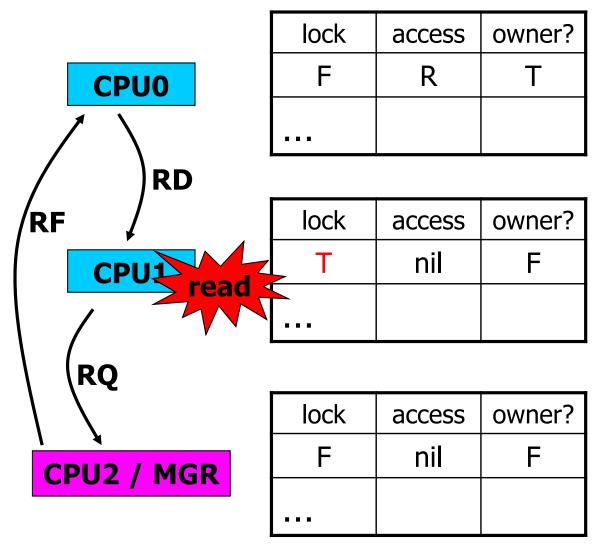

| lock | copy_set | owner |
|------|----------|-------|
| Т    | {CPU1}   | CPU0  |
|      |          |       |

ptable

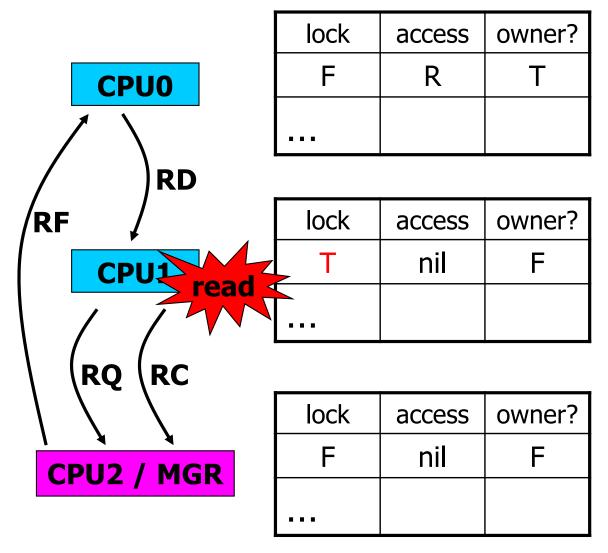

| lock | copy_set | owner |
|------|----------|-------|
| Т    | {CPU1}   | CPU0  |
|      |          |       |

ptable

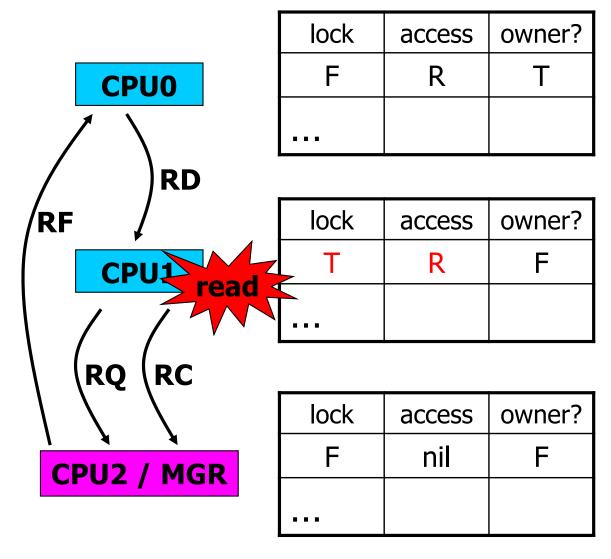

| lock | copy_set | owner |
|------|----------|-------|
| Т    | {CPU1}   | CPU0  |
|      |          |       |

ptable

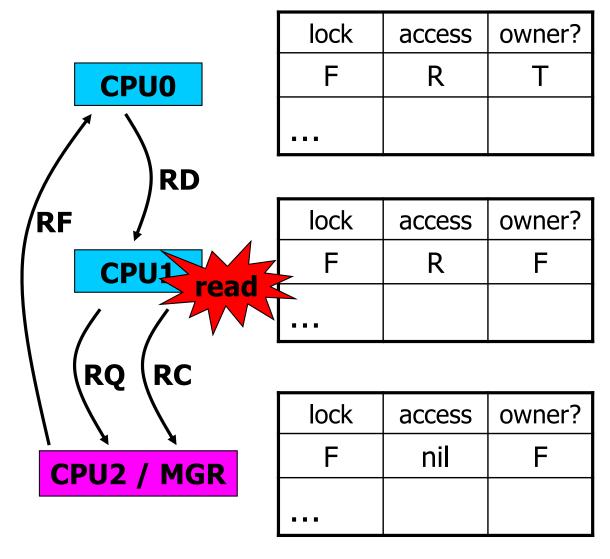

| lock | copy_set | owner |
|------|----------|-------|
| Т    | {CPU1}   | CPU0  |
|      |          |       |

ptable

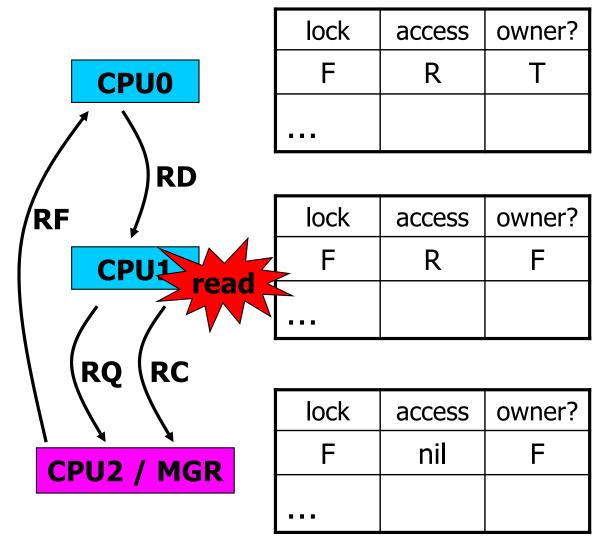

| lock | copy_set | owner |
|------|----------|-------|
| F    | {CPU1}   | CPU0  |
|      |          |       |

ptable

CPU0

| lock | access | owner? |
|------|--------|--------|
| F    | R      | Т      |
|      |        |        |

CPU1

| lock | access | owner? |
|------|--------|--------|
| F    | R      | F      |
|      |        |        |

rite lock access owner?

F nil F

...

| lock | copy_set | owner |
|------|----------|-------|
| F    | {CPU1}   | CPU0  |
|      |          |       |

ptable

CPU0

| lock | access | owner? |
|------|--------|--------|
| F    | R      | Т      |
|      |        |        |

CPU1

| lock | access | owner? |
|------|--------|--------|
| F    | R      | F      |
|      |        |        |

Lock access owner?

T nil F

...

| lock | copy_set | owner |
|------|----------|-------|
| F    | {CPU1}   | CPU0  |
|      |          |       |

ptable

CPU0

| lock | access | owner? |
|------|--------|--------|
| F    | R      | Т      |
|      |        |        |

CPU1

| lock | access | owner? |
|------|--------|--------|
| F    | R      | F      |
|      |        |        |

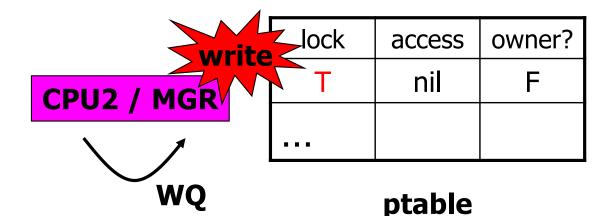

| lock | copy_set | owner |
|------|----------|-------|
| F    | {CPU1}   | CPU0  |
|      |          |       |

CPU0

| lock | access | owner? |
|------|--------|--------|
| F    | R      | Т      |
|      |        |        |

CPU1

| lock | access | owner? |
|------|--------|--------|
| F    | R      | F      |
|      |        |        |

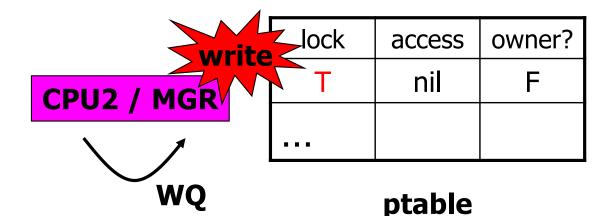

| lock | copy_set | owner |
|------|----------|-------|
| Т    | {CPU1}   | CPU0  |
|      |          |       |

**CPU0** 

| lock | access | owner? |
|------|--------|--------|
| F    | R      | Т      |
|      |        |        |

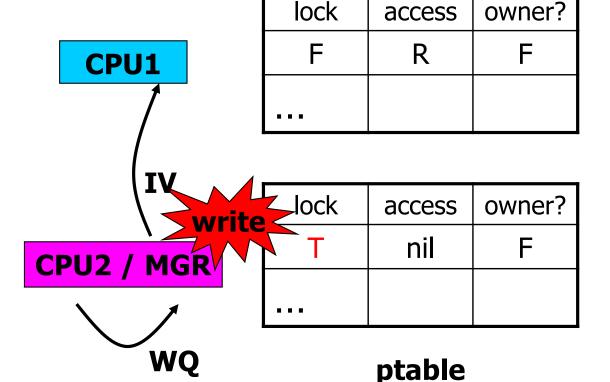

| lock | copy_set | owner |
|------|----------|-------|
| Т    | {CPU1}   | CPU0  |
|      |          |       |

CPU0

| lock | access | owner? |
|------|--------|--------|
| F    | R      | Т      |
|      |        |        |

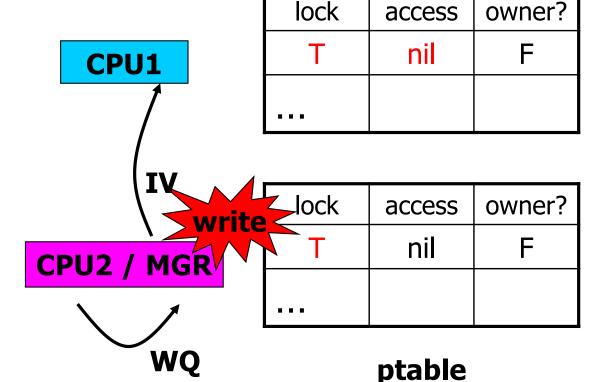

| lock | copy_set | owner |
|------|----------|-------|
| Т    | {CPU1}   | CPU0  |
|      |          |       |

CPU0

| lock | access | owner? |
|------|--------|--------|
| F    | R      | Т      |
|      |        |        |

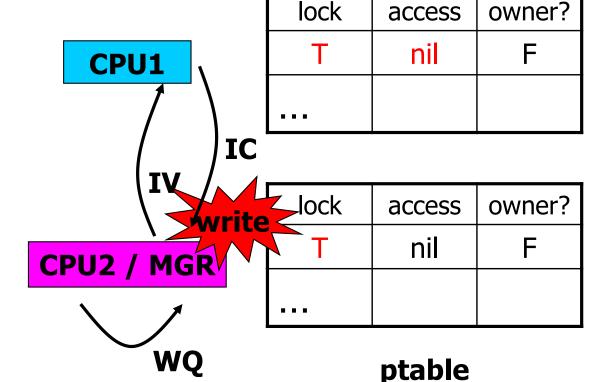

| lock | copy_set | owner |
|------|----------|-------|
| Т    | {CPU1}   | CPU0  |
|      |          |       |

CPU0

| lock | access | owner? |
|------|--------|--------|
| F    | R      | Т      |
|      |        |        |

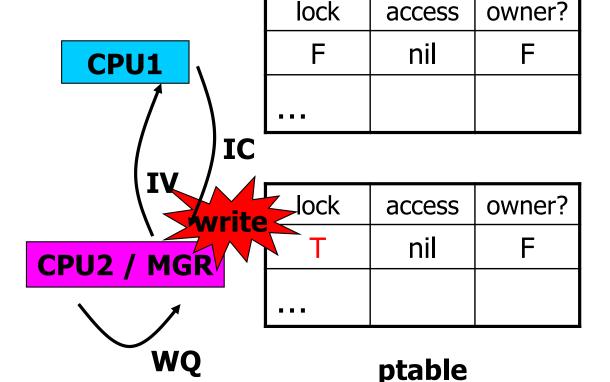

| lock | copy_set | owner |
|------|----------|-------|
| Т    | {}       | CPU0  |
|      |          |       |

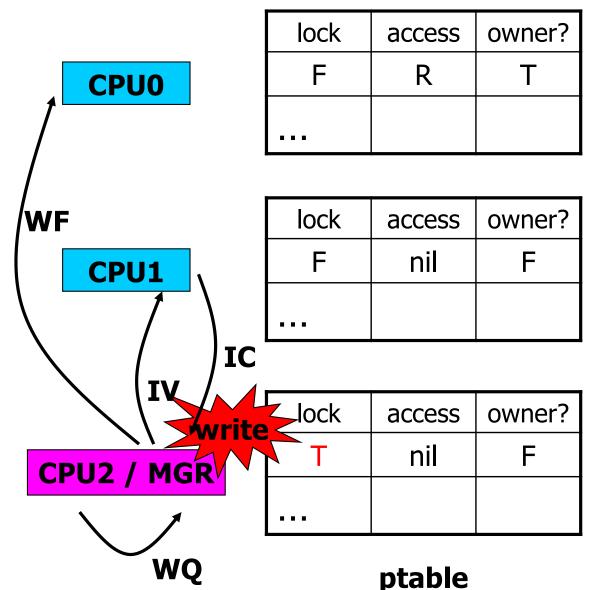

| lock | copy_set | owner |
|------|----------|-------|
| Т    | {}       | CPU0  |
|      |          |       |

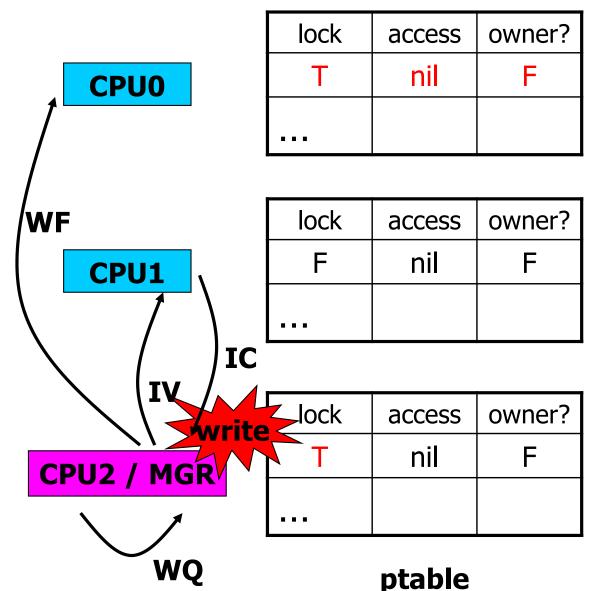

| lock | copy_set | owner |
|------|----------|-------|
| Т    | {}       | CPU0  |
|      |          |       |

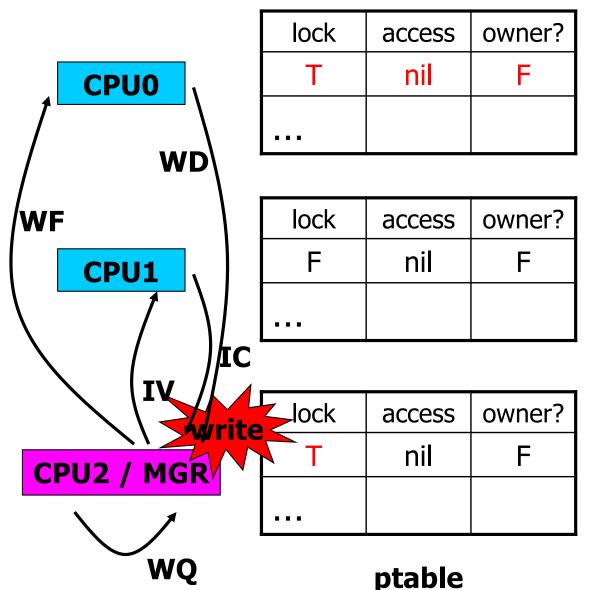

| lock | copy_set | owner |
|------|----------|-------|
| Т    | {}       | CPU0  |
|      |          |       |

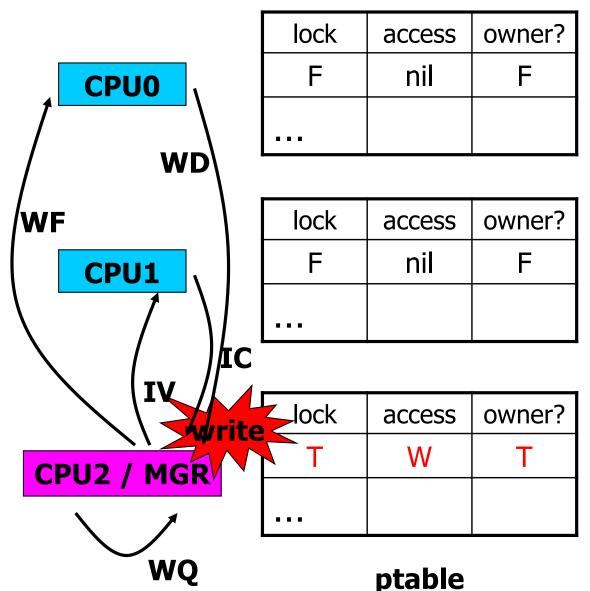

| lock | copy_set | owner |
|------|----------|-------|
| Т    | {}       | CPU0  |
|      |          |       |

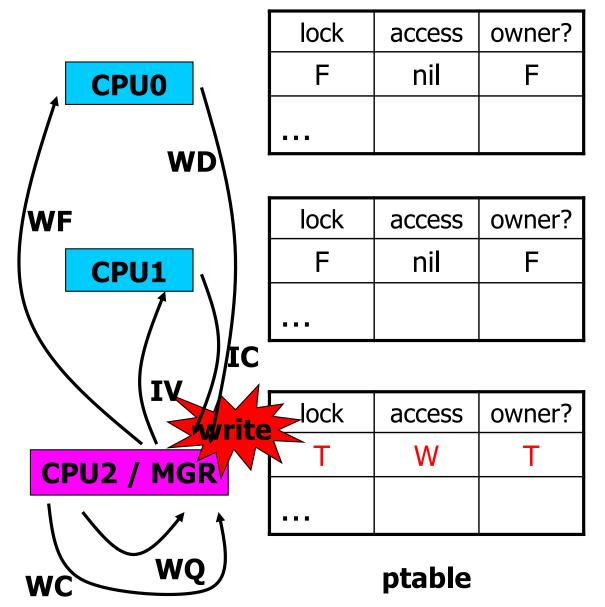

|     | lock | copy_set | owner |
|-----|------|----------|-------|
|     | Т    | {}       | CPU0  |
| Ī., |      |          |       |

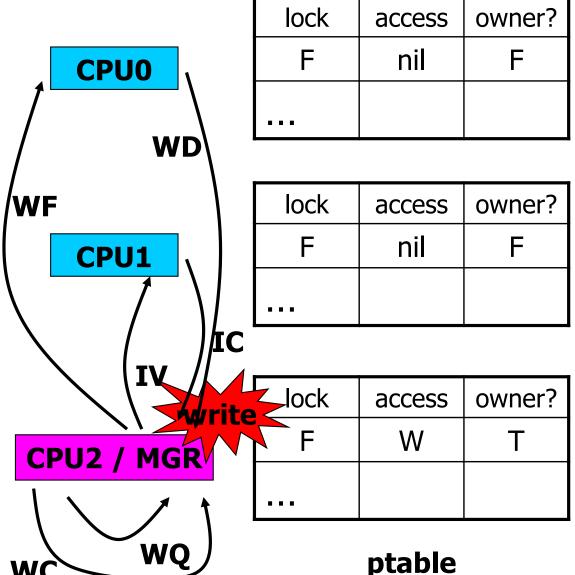

| lock | copy_set | owner |
|------|----------|-------|
| Т    | {}       | CPU2  |
|      |          |       |

#### What if Two CPUs Want to Write to Same Page at Same Time?

- Write has several steps, modifies multiple tables
- Invariants for tables:
  - MGR must agree with CPUs about single owner
  - MGR must agree with CPUs about copy\_set
  - copy\_set != {} must agree with read-only for owner
- Write operation should thus be atomic!
- What enforces atomicity?

#### **Sequential Consistency: Definition**

- Must exist total order of operations such that:
  - All CPUs see results consistent with that total order (i.e., LDs see most recent ST in total order)
  - Each CPU's instructions appear in order in total order
- Two rules sufficient to implement sequential consistency [Lamport, 1979]:
  - Each CPU must execute reads and writes in program order, one at a time
  - Each memory location must execute reads and writes in arrival order, one at a time

#### **Ivy and Consistency Models**

- Consider done{0,1,2} example:
  - -v0 = fn0(); done0 = true
  - In Ivy, can other CPU see done0 == true, but still see old v0?
- Does Ivy obey sequential consistency?
  - Yes!
  - Each CPU does R/W in program order
  - Each memory location does R/W in arrival order

#### **Ivy: Evaluation**

- Experiments include performance of PDE, matrix multiplication, and "block odd-even based merge-split algorithm"
- How to measure performance?
  - Speedup: x-axis is number of CPUs used, yaxis is how many times faster the program ran with that many CPUs
- What's the best speedup you should ever expect?
  - Linear

#### **Ivy: Evaluation**

- Experiments include performance of PDE, matrix multiplication, and "block odd-even based merge-split algorithm"
- How to measure performance?
  - Speedup: x-axis is number of CPUs used, yaxis is how many times faster the program ran with that many CPUs
- What's the best speedup you should ever expect?

When do you expect speedup to be linear?

#### What's "Block Odd-Even Based Merge-Split Algorithm?"

- Partition data to be sorted over N CPUs, held in one shared array
- Sort data in each CPU locally
- View CPUs as in a line, number 0 to N-1
- Repeat N times:
  - Even CPUs send to (higher) odd CPUs
  - Odd CPUs merge, send lower half back to even CPUs
  - Odd CPUs send to (higher) even CPUs
  - Even CPUs merge, send lower half back to odd CPUs
- "Send" just means "receiver reads from right place in shared memory"

#### Ivy's Speedup

- PDE and matrix multiplication: linear
- Sorting: worse than linear, flattens significantly beyond 2 CPUs

#### Ivy vs. RPC

- When would you prefer DSM to RPC?
  - More transparent
  - Easier to program for
- When would you prefer RPC to DSM?
  - Isolation
  - Control over communication
  - Latency-tolerance
  - Portability
- Could Ivy benefit from RPC?
  - Possibly for efficient blocking/unblocking

#### **DSM: Successful Idea?**

- Spreading a computation across workstations?
  - Yes! Google, Inktomi, Beowulf, ...
- Coherent access to shared memory?
  - Yes! Multi-CPU PCs use Ivy-like protocols for cache coherence between CPUs
- DSM as model for programming workstation cluster?
  - Little evidence of broad adoption
  - Too little control over communication, and communication dictates performance